# Printing Plug-in Interfaces Reference

**Printing > Carbon**

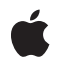

**2003-07-31**

#### á

Apple Inc. © 2002, 2003 Apple Computer, Inc. All rights reserved.

No part of this publication may be reproduced, stored in a retrieval system, or transmitted, in any form or by any means, mechanical, electronic, photocopying, recording, or otherwise, without prior written permission of Apple Inc., with the following exceptions: Any person is hereby authorized to store documentation on a single computer for personal use only and to print copies of documentation for personal use provided that the documentation contains Apple's copyright notice.

The Apple logo is a trademark of Apple Inc.

Use of the "keyboard" Apple logo (Option-Shift-K) for commercial purposes without the prior written consent of Apple may constitute trademark infringement and unfair competition in violation of federal and state laws.

No licenses, express or implied, are granted with respect to any of the technology described in this document. Apple retains all intellectual property rights associated with the technology described in this document. This document is intended to assist application developers to develop applications only for Apple-labeled computers.

Every effort has been made to ensure that the information in this document is accurate. Apple is not responsible for typographical errors.

Apple Inc. 1 Infinite Loop Cupertino, CA 95014 408-996-1010

Apple, the Apple logo, AppleTalk, Carbon, Mac, Mac OS, and Pages are trademarks of Apple Inc., registered in the United States and other countries.

DEC is a trademark of Digital Equipment Corporation.

Simultaneously published in the United States and Canada.

**Even though Apple has reviewed this document, APPLE MAKESNOWARRANTYOR REPRESENTATION, EITHER EXPRESS OR IMPLIED, WITH RESPECT TO THIS DOCUMENT, ITS QUALITY, ACCURACY, MERCHANTABILITY,OR FITNESS FOR A PARTICULAR** PURPOSE. AS A RESULT, THIS DOCUMENT IS<br>PROVIDED "AS IS," AND YOU, THE READER, ARE<br>ASSUMING THE ENTIRE RISK AS TO ITS QUALITY **AND ACCURACY.**

**IN NO EVENT WILL APPLE BE LIABLE FOR DIRECT, INDIRECT, SPECIAL, INCIDENTAL, OR CONSEQUENTIALDAMAGES RESULTINGFROM ANY DEFECT OR INACCURACY IN THIS DOCUMENT, even if advised of the possibility of such damages.**

**THE WARRANTY AND REMEDIES SET FORTH ABOVE ARE EXCLUSIVE AND IN LIEU OF ALL OTHERS, ORAL OR WRITTEN, EXPRESS OR IMPLIED. No Apple dealer, agent, or employee is authorized to make any modification, extension, or addition to this warranty.**

**Some states do not allow the exclusion orlimitation of implied warranties or liability for incidental or consequential damages, so the above limitation or** exclusion may not apply to you. This warranty gives<br>you specific legal rights, and you may also have<br>other rights which vary from state to state.

## **Contents**

## **Printing Plug-in Interfaces [Reference](#page-6-0) 7**

[Overview](#page-6-1) 7 [Functions](#page-6-2) 7 [PMCreateLocalizedPaperSizeCFString](#page-6-3) 7 [PMCreatePaperSizeCFString](#page-7-0) 8 [Callbacks](#page-8-0) by Task 9 Printing Plug-in [Callbacks](#page-8-1) 9 Printing Dialog [Extension](#page-8-2) Callbacks 9 Printer Module [Callbacks](#page-8-3) 9 Printer Browser Module [Callbacks](#page-10-0) 11 I/O Module [Callbacks](#page-10-1) 11 [Callbacks](#page-11-0) 12 [GetConnInfoProcPtr](#page-11-1) 12 [PMBeginJobProcPtr](#page-12-0) 13 [PMCancelJobProcPtr](#page-12-1) 13 [PMCOMAddRefProcPtr](#page-12-2) 13 [PMCOMQueryInterfaceProcPtr](#page-13-0) 14 [PMCOMReleaseProcPtr](#page-13-1) 14 [PMCreatePrinterBrowserModuleInfoProcPtr](#page-13-2) 14 [PMCreatePrinterTicketsProcPtr](#page-14-0) 15 [PMCreatePrintingDialogExtensionsPathsProcPtr](#page-14-1) 15 [PMEndJobProcPtr](#page-14-2) 15 [PMImageAccessProcPtr](#page-15-0) 16 [PMInitializeProcPtr](#page-15-1) 16 [PMIOCloseProcPtr](#page-15-2) 16 [PMIOGetAttributeProcPtr](#page-16-0) 17 [PMIOModuleCloseProcPtr](#page-16-1) 17 [PMIOModuleGetAttributeProcPtr](#page-17-0) 18 [PMIOModuleGetConnectionInfoProcPtr](#page-17-1) 18 [PMIOModuleInitializeProcPtr](#page-17-2) 18 [PMIOModuleOpenProcPtr](#page-18-0) 19 [PMIOModuleReadProcPtr](#page-18-1) 19 [PMIOModuleSetAttributeProcPtr](#page-18-2) 19 [PMIOModuleStatusProcPtr](#page-19-0) 20 [PMIOModuleTerminateProcPtr](#page-19-1) 20 [PMIOModuleWriteProcPtr](#page-19-2) 20 [PMIOOpenProcPtr](#page-20-0) 21 [PMIOReadProcPtr](#page-20-1) 21 [PMIOSetAttributeProcPtr](#page-21-0) 22 [PMIOStatusProcPtr](#page-21-1) 22 [PMIOWriteProcPtr](#page-22-0) 23

**CONTENTS**

[PMJobStreamGetNextBandProcPtr](#page-22-1) 23 [PMJobStreamGetPosProcPtr](#page-23-0) 24 [PMJobStreamOpenProcPtr](#page-23-1) 24 [PMJobStreamReadWriteProcPtr](#page-23-2) 24 [PMJobStreamSetPosProcPtr](#page-24-0) 25 [PMNotificationProcPtr](#page-24-1) 25 [PMPDECloseProcPtr](#page-25-0) 26 [PMPDEGetSummaryTextProcPtr](#page-25-1) 26 [PMPDEInitializeProcPtr](#page-26-0) 27 [PMPDEOpenProcPtr](#page-28-0) 29 [PMPDEPrologueProcPtr](#page-28-1) 29 [PMPDESyncProcPtr](#page-30-0) 31 [PMPDETerminateProcPtr](#page-31-0) 32 [PMPluginGetAPIVersionProcPtr](#page-32-0) 33 [PMPluginReleaseProcPtr](#page-32-1) 33 [PMPluginRetainProcPtr](#page-33-0) 34 [PMPrBrowserAPIVersionProcPtr](#page-33-1) 34 [PMPrBrowserGetLookupSpecProcPtr](#page-33-2) 34 [PMPrBrowserGetSelectedPrintersProcPtr](#page-34-0) 35 [PMPrBrowserInitializeProcPtr](#page-34-1) 35 [PMPrBrowserPrologueProcPtr](#page-35-0) 36 [PMPrBrowserResizeProcPtr](#page-35-1) 36 [PMPrBrowserSelectionStatusProcPtr](#page-36-0) 37 [PMPrBrowserSyncProcPtr](#page-36-1) 37 [PMPrBrowserSyncRequestProcPtr](#page-37-0) 38 [PMPrBrowserTerminateProcPtr](#page-37-1) 38 [PMPrBrowserWorksetPrintersProcPtr](#page-37-2) 38 [PMPrintJobProcPtr](#page-38-0) 39 [PMPrintPageProcPtr](#page-38-1) 39 [PMTerminateProcPtr](#page-39-0) 40 Data [Types](#page-39-1) 40 [Printing](#page-39-2) Plug-in Data Types 40 Printing Dialog [Extension](#page-41-0) Data Types 42 Printer [Module](#page-44-0) Data Types 45 Printer [Browser](#page-46-0) Module Data Types 47 I/O [Module](#page-49-0) Data Types 50 [Constants](#page-50-0) 51 PDE [Feature](#page-50-1) Flags 51 PDE Interface [Identifier](#page-51-0) 52 PDE [Interface](#page-51-1) Version 52 PDE Pane Kind [Identifiers](#page-52-0) 53 PDE Ticket [Identifiers](#page-53-0) 54 PDE Type [Identifiers](#page-53-1) 54 I/O Module [Interface](#page-54-0) Version 55 Printer Module [Interface](#page-54-1) Version 55 Printer [Module](#page-54-2) Status Codes 55

Other Printer Module [Constants](#page-54-3) 55 Print Center [Feature](#page-55-0) Flags 56 Print Center [Signatures](#page-55-1) 56 Result [Codes](#page-55-2) 56

## **[Document](#page-58-0) Revision History 59**

**[Index](#page-60-0) 61**

**CONTENTS**

# <span id="page-6-0"></span>Printing Plug-in Interfaces Reference

**Framework:** ApplicationServices/ApplicationServices.h, Carbon/Carbon.h

**Declared in** PMIOModule.h PMPluginHeader.h PMPrinterBrowsers.h PMPrinterModuleDeprecated.h PMPrintingDialogExtensionsDeprecated.h

## <span id="page-6-1"></span>**Overview**

As printer vendors and application developers extend the printing capabilities of their hardware and software products, they need a way to extend the Mac OS X printing system to make new printing features available to their customers. To address this need, Mac OS X has introduced the **printing plug-in** —a component architecture based on Core Foundation Plug-in Services. There are four types of printing plug-ins in Mac OS X:

- **I/O** modules are used by the printing system to communicate with a printer using a standard transport-layer interface, such as AppleTalk or TCP/IP.
- **Printer browsers** provide a way for people to discover available local and network printers.
- **Printer modules** are used by the printing system to convert the graphics content in a print job for output to a specific printer or family of printers.
- **Printing dialog extensions** provide a way for people to view and change the settings for a set of related printing features. The user interface of a printing dialog extension is a pane in one of the printing dialogs.

This reference document is relevant for anyone writing a plug-in that provides support for printing.

<span id="page-6-3"></span><span id="page-6-2"></span>If you're writing a printing dialog extension, you should refer to this document as you implement the required callback functions. For conceptual information about printing dialog extensions,see *Extending PrintingDialogs*.

## Functions

## **PMCreateLocalizedPaperSizeCFString**

Returns a text description of the physical dimensions of the paper specified in a paper information ticket. The unit of measure is based on the current language and script system.

```
CFStringRef PMCreateLocalizedPaperSizeCFString (
    PMTicketRef listofPaperTickets,
    UInt16 paperToUse
);
```
#### **Parameters**

*listofPaperTickets*

A ticket that contains a list of paper information tickets. Typically you would obtain this list ticket from a printer module template ticket.

*paperToUse*

A one-based index that specifies an entry in a list ticket.Upon entering, this parameter should specify a valid entry in listofPaperTickets.

#### **Return Value**

A text description of the physical dimensions of the paper specified in a paper information ticket. Numeric values are localized to English or metric measure, based on the current language and script system. The caller assumes ownership of the string and is responsible for releasing it. The return value NULL indicates that the function failed to create the string.

#### **Discussion**

The name PMCreateLocalizedPaperSizeCFString suggests that this function does some additional localization, but that is misleading. This function takes an array of paper information tickets and an index, finds the desired paper information ticket, and simply calls PMC reatePaperSizeCFString to get the physical paper size.

#### **Availability**

Available in Mac OS X version 10.0 and later. Not available to 64-bit applications.

#### **Declared In**

```
PMPrintingDialogExtensionsDeprecated.h
```
#### **PMCreatePaperSizeCFString**

Returns a text description of the physical dimensions of the paper specified in a paper information ticket. The unit of measure is based on the current language and script system.

```
CFStringRef PMCreatePaperSizeCFString (
    PMTicketRef selectedPaper
);
```
#### **Parameters**

*selectedPaper*

A paper information ticket. Typically you would obtain thisticket from a page format ticket, or possibly from a printer module template ticket.

#### **Return Value**

A text description of the physical dimensions of the paper specified in a paper information ticket. Numeric values are localized to English or metric measure, based on the current language and script system. The caller assumes ownership of the string, and is responsible for releasing it. The return value NULL indicates that the function failed to create the string.

#### **Availability**

Available in Mac OS X version 10.0 and later.

Not available to 64-bit applications.

#### **Declared In**

PMPrintingDialogExtensionsDeprecated.h

## <span id="page-8-0"></span>Callbacks by Task

## <span id="page-8-1"></span>**Printing Plug-in Callbacks**

The three callback functions described in this section are used by the printing system to manage a printing plug-in after it is loaded. Printing plug-ins (except for printer browsers) are required to implement these functions.

```
PMPluginRetainProcPtr (page 34)
```
[PMPluginReleaseProcPtr](#page-32-1) (page 33)

Defines a pointer to the retain function in a printing plug-in interface. Your custom retain function increments the reference count of an instance of one of these interfaces.

[PMPluginGetAPIVersionProcPtr](#page-32-0) (page 33)

## <span id="page-8-2"></span>**Printing Dialog Extension Callbacks**

The callback functions described in this section must be implemented by all printing dialog extensions.

```
PMPDEPrologueProcPtr (page 29)
PMPDEInitializeProcPtr (page 27)
PMPDESyncProcPtr (page 31)
PMPDEGetSummaryTextProcPtr (page 26)
PMPDEOpenProcPtr (page 29)
PMPDECloseProcPtr (page 26)
```
<span id="page-8-3"></span>[PMPDETerminateProcPtr](#page-31-0) (page 32)

## **Printer Module Callbacks**

The callback functions described in this section must be implemented by all printer modules.

#### Printing Plug-in Interfaces Reference

[GetConnInfoProcPtr](#page-11-1) (page 12)

[PMBeginJobProcPtr](#page-12-0) (page 13)

[PMCancelJobProcPtr](#page-12-1) (page 13)

[PMCreatePrinterBrowserModuleInfoProcPtr](#page-13-2) (page 14)

[PMCreatePrinterTicketsProcPtr](#page-14-0) (page 15)

[PMCreatePrintingDialogExtensionsPathsProcPtr](#page-14-1) (page 15)

[PMEndJobProcPtr](#page-14-2) (page 15)

[PMImageAccessProcPtr](#page-15-0) (page 16)

[PMInitializeProcPtr](#page-15-1) (page 16)

[PMIOCloseProcPtr](#page-15-2) (page 16)

[PMIOGetAttributeProcPtr](#page-16-0) (page 17)

[PMIOOpenProcPtr](#page-20-0) (page 21)

[PMIOReadProcPtr](#page-20-1) (page 21)

[PMIOSetAttributeProcPtr](#page-21-0) (page 22)

[PMIOStatusProcPtr](#page-21-1) (page 22)

[PMIOWriteProcPtr](#page-22-0) (page 23)

[PMJobStreamGetNextBandProcPtr](#page-22-1) (page 23)

[PMJobStreamGetPosProcPtr](#page-23-0) (page 24)

[PMJobStreamOpenProcPtr](#page-23-1) (page 24)

[PMJobStreamReadWriteProcPtr](#page-23-2) (page 24)

[PMJobStreamSetPosProcPtr](#page-24-0) (page 25)

[PMNotificationProcPtr](#page-24-1) (page 25)

Printing Plug-in Interfaces Reference

[PMPrintJobProcPtr](#page-38-0) (page 39)

[PMPrintPageProcPtr](#page-38-1) (page 39)

[PMTerminateProcPtr](#page-39-0) (page 40)

## <span id="page-10-0"></span>**Printer Browser Module Callbacks**

The callback functions described in this section must be implemented by all printer browser modules.

[PMCOMAddRefProcPtr](#page-12-2) (page 13)

[PMCOMQueryInterfaceProcPtr](#page-13-0) (page 14)

[PMCOMReleaseProcPtr](#page-13-1) (page 14)

[PMPrBrowserAPIVersionProcPtr](#page-33-1) (page 34)

[PMPrBrowserGetLookupSpecProcPtr](#page-33-2) (page 34)

[PMPrBrowserGetSelectedPrintersProcPtr](#page-34-0) (page 35)

[PMPrBrowserInitializeProcPtr](#page-34-1) (page 35)

[PMPrBrowserPrologueProcPtr](#page-35-0) (page 36)

[PMPrBrowserResizeProcPtr](#page-35-1) (page 36)

[PMPrBrowserSelectionStatusProcPtr](#page-36-0) (page 37)

[PMPrBrowserSyncProcPtr](#page-36-1) (page 37)

[PMPrBrowserSyncRequestProcPtr](#page-37-0) (page 38)

[PMPrBrowserTerminateProcPtr](#page-37-1) (page 38)

<span id="page-10-1"></span>[PMPrBrowserWorksetPrintersProcPtr](#page-37-2) (page 38)

## **I/O Module Callbacks**

The callback functions described in this section must be implemented by all I/O modules.

[PMIOModuleCloseProcPtr](#page-16-1) (page 17)

[PMIOModuleGetAttributeProcPtr](#page-17-0) (page 18)

[PMIOModuleGetConnectionInfoProcPtr](#page-17-1) (page 18)

[PMIOModuleInitializeProcPtr](#page-17-2) (page 18)

[PMIOModuleOpenProcPtr](#page-18-0) (page 19)

[PMIOModuleReadProcPtr](#page-18-1) (page 19)

[PMIOModuleSetAttributeProcPtr](#page-18-2) (page 19)

[PMIOModuleStatusProcPtr](#page-19-0) (page 20)

[PMIOModuleTerminateProcPtr](#page-19-1) (page 20)

[PMIOModuleWriteProcPtr](#page-19-2) (page 20)

## <span id="page-11-1"></span><span id="page-11-0"></span>**Callbacks**

#### **GetConnInfoProcPtr**

```
typedef OSStatus(* GetConnInfoProcPtr) (
     const void *jobContext,
     CFStringRef *connectionType,
    CFStringRef *pbmPath
);
```
If you name your function MyGetConnInfoCallback, you would declare it like this:

```
OSStatus MyGetConnInfoCallback (
    const void *jobContext,
    CFStringRef *connectionType,
   CFStringRef *pbmPath
);
```
#### **Availability**

Available in Mac OS X v10.0 and later. Not available to 64-bit applications.

**Declared In** PMPrinterModuleDeprecated.h

#### <span id="page-12-0"></span>**PMBeginJobProcPtr**

```
typedef OSStatus(* PMBeginJobProcPtr) (
     PMContext printerModuleContext,
     const void *jobContext,
     PMTicketRef jobTicket,
     PMTicketRef *converterSetup
);
```
If you name your function MyPMBeginJobCallback, you would declare it like this:

```
OSStatus MyPMBeginJobCallback (
   PMContext printerModuleContext,
    const void *jobContext,
    PMTicketRef jobTicket,
    PMTicketRef *converterSetup
);
```
## <span id="page-12-1"></span>**PMCancelJobProcPtr**

```
typedef OSStatus(* PMCancelJobProcPtr) (
     PMContext printerModuleContext,
     const void *jobContext
);
```
If you name your function MyPMCancelJobCallback, you would declare it like this:

```
OSStatus MyPMCancelJobCallback (
    PMContext printerModuleContext,
    const void *jobContext
);
```
## **PMCOMAddRefProcPtr**

```
typedef UInt32(* PMCOMAddRefProcPtr) (
    void *thisPointer
);
```

```
UInt32 MyPMCOMAddRefCallback (
void *thisPointer
);
```
### <span id="page-13-0"></span>**PMCOMQueryInterfaceProcPtr**

```
typedef SInt32(* PMCOMQueryInterfaceProcPtr) (
     void *thisPointer,
     CFUUIDBytes iid,
     void **ppv
);
```
If you name your function MyPMCOMQueryInterfaceCallback, you would declare it like this:

```
SInt32 MyPMCOMQueryInterfaceCallback (
void *thisPointer,
CFUUIDBytes iid,
void **ppv
);
```
## <span id="page-13-1"></span>**PMCOMReleaseProcPtr**

```
typedef UInt32(* PMCOMReleaseProcPtr) (
     void *thisPointer
);
```
If you name your function MyPMCOMReleaseCallback, you would declare it like this:

```
UInt32 MyPMCOMReleaseCallback (
void *thisPointer
);
```
## **PMCreatePrinterBrowserModuleInfoProcPtr**

```
typedef OSStatus(* PMCreatePrinterBrowserModuleInfoProcPtr) (
     CFStringRef connectionType,
     CFArrayRef *printerBrowserInfo
);
```
If you name your function MyPMCreatePrinterBrowserModuleInfoCallback, you would declare it like this:

```
OSStatus MyPMCreatePrinterBrowserModuleInfoCallback (
   CFStringRef connectionType,
    CFArrayRef *printerBrowserInfo
);
```
## <span id="page-14-0"></span>**PMCreatePrinterTicketsProcPtr**

```
typedef OSStatus(* PMCreatePrinterTicketsProcPtr) (
     PMContext printerModuleContext,
     PMTicketRef *printerInfo,
     PMTemplateRef *jobTemplate
);
```
If you name your function MyPMCreatePrinterTicketsCallback, you would declare it like this:

```
OSStatus MyPMCreatePrinterTicketsCallback (
   PMContext printerModuleContext,
    PMTicketRef *printerInfo,
    PMTemplateRef *jobTemplate
);
```
## <span id="page-14-1"></span>**PMCreatePrintingDialogExtensionsPathsProcPtr**

```
typedef OSStatus(* PMCreatePrintingDialogExtensionsPathsProcPtr) (
     PMContext printerModuleContext,
    CFArrayRef *pdePaths
);
```
If you name your function MyPMCreatePrintingDialogExtensionsPathsCallback, you would declare it like this:

```
OSStatus MyPMCreatePrintingDialogExtensionsPathsCallback (
    PMContext printerModuleContext,
    CFArrayRef *pdePaths
);
```
## **PMEndJobProcPtr**

```
typedef OSStatus(* PMEndJobProcPtr) (
    PMContext printerModuleContext,
    const void *jobContext
);
```

```
OSStatus MyPMEndJobCallback (
   PMContext printerModuleContext,
    const void *jobContext
);
```
#### <span id="page-15-0"></span>**PMImageAccessProcPtr**

```
typedef OSStatus(* PMImageAccessProcPtr) (
     PMContext printerModuleContext,
    const void *jobContext,
    CFStringRef grafBase,
    PMDrawingCtx drawingCtx,
    PMImageRef imageRef,
    PMImageRef *outImageRefPtr
);
```
If you name your function MyPMImageAccessCallback, you would declare it like this:

```
OSStatus MyPMImageAccessCallback (
   PMContext printerModuleContext,
    const void *jobContext,
    CFStringRef grafBase,
   PMDrawingCtx drawingCtx,
   PMImageRef imageRef,
   PMImageRef *outImageRefPtr
);
```
#### <span id="page-15-1"></span>**PMInitializeProcPtr**

```
typedef OSStatus(* PMInitializeProcPtr) (
     CFDataRef printerAddress,
     const void *jobContext,
     const PMIOProcs *pmIOProcs,
    const PMNotificationProcPtr pmNotificationProc,
     PMContext *printerModuleContext
);
```
If you name your function MyPMInitializeCallback, you would declare it like this:

```
OSStatus MyPMInitializeCallback (
   CFDataRef printerAddress,
   const void *jobContext,
    const PMIOProcs *pmIOProcs,
    const PMNotificationProcPtr pmNotificationProc,
    PMContext *printerModuleContext
);
```
### **PMIOCloseProcPtr**

```
typedef OSStatus(* PMIOCloseProcPtr) (
     const void *jobContext
);
```

```
OSStatus MyPMIOCloseCallback (
    const void *jobContext
```
);

**Availability** Available in Mac OS X v10.0 and later. Not available to 64-bit applications.

**Declared In** PMPrinterModuleDeprecated.h

## <span id="page-16-0"></span>**PMIOGetAttributeProcPtr**

```
typedef OSStatus(* PMIOGetAttributeProcPtr) (
    const void *jobContext,
    CFStringRef attribute,
    CFTypeRef *result
);
```
If you name your function MyPMIOGetAttributeCallback, you would declare it like this:

```
OSStatus MyPMIOGetAttributeCallback (
   const void *jobContext,
    CFStringRef attribute,
   CFTypeRef *result
);
```
#### **Availability**

Available in Mac OS X v10.0 and later. Not available to 64-bit applications.

#### <span id="page-16-1"></span>**Declared In**

PMPrinterModuleDeprecated.h

## **PMIOModuleCloseProcPtr**

```
typedef OSStatus(* PMIOModuleCloseProcPtr) (
     IOMContext ioModuleContext,
     Boolean abort
);
```

```
OSStatus MyCallback (
IOMContext ioModuleContext,
Boolean abort
);
```
## <span id="page-17-0"></span>**PMIOModuleGetAttributeProcPtr**

```
typedef OSStatus(* PMIOModuleGetAttributeProcPtr) (
     IOMContext ioModuleContext,
     CFStringRef attribute,
     CFTypeRef *result
);
```
If you name your function MyCallback, you would declare it like this:

```
OSStatus MyCallback (
IOMContext ioModuleContext,
CFStringRef attribute,
CFTypeRef *result
);
```
### <span id="page-17-1"></span>**PMIOModuleGetConnectionInfoProcPtr**

```
typedef OSStatus(* PMIOModuleGetConnectionInfoProcPtr) (
     CFStringRef *connectionType,
     CFStringRef *pbmPath
);
```
If you name your function MyCallback, you would declare it like this:

```
OSStatus MyCallback (
CFStringRef *connectionType,
CFStringRef *pbmPath
);
```
#### **PMIOModuleInitializeProcPtr**

```
typedef OSStatus(* PMIOModuleInitializeProcPtr) (
     CFDataRef printerAddress,
     IOMContext *ioModuleContextPtr
);
```

```
OSStatus MyCallback (
CFDataRef printerAddress,
IOMContext *ioModuleContextPtr
);
```
#### <span id="page-18-0"></span>**PMIOModuleOpenProcPtr**

```
typedef OSStatus(* PMIOModuleOpenProcPtr) (
     IOMContext ioModuleContext,
     PMTicketRef jobTicket,
     UInt32 *bufferSize
);
```
If you name your function MyCallback, you would declare it like this:

```
OSStatus MyCallback (
IOMContext ioModuleContext,
PMTicketRef jobTicket,
UInt32 *bufferSize
);
```
## <span id="page-18-1"></span>**PMIOModuleReadProcPtr**

```
typedef OSStatus(* PMIOModuleReadProcPtr) (
     IOMContext ioModuleContext,
     Ptr buffer,
     UInt32 *size,
     Boolean *eoj
);
```
If you name your function MyCallback, you would declare it like this:

```
OSStatus MyCallback (
IOMContext ioModuleContext,
Ptr buffer,
UInt32 *size,
Boolean *eoj
);
```
## <span id="page-18-2"></span>**PMIOModuleSetAttributeProcPtr**

```
typedef OSStatus(* PMIOModuleSetAttributeProcPtr) (
     IOMContext ioModuleContext,
     CFStringRef attribute,
     CFTypeRef data
);
```

```
OSStatus MyCallback (
IOMContext ioModuleContext,
CFStringRef attribute,
CFTypeRef data
);
```
## <span id="page-19-0"></span>**PMIOModuleStatusProcPtr**

```
typedef OSStatus(* PMIOModuleStatusProcPtr) (
     IOMContext ioModuleContext,
     CFStringRef *status
);
```
If you name your function MyCallback, you would declare it like this:

```
OSStatus MyCallback (
IOMContext ioModuleContext,
CFStringRef *status
);
```
## <span id="page-19-1"></span>**PMIOModuleTerminateProcPtr**

```
typedef OSStatus(* PMIOModuleTerminateProcPtr) (
     IOMContext *ioModuleContextPtr
);
```
If you name your function MyCallback, you would declare it like this:

```
OSStatus MyCallback (
IOMContext *ioModuleContextPtr
);
```
## **PMIOModuleWriteProcPtr**

```
typedef OSStatus(* PMIOModuleWriteProcPtr) (
     IOMContext ioModuleContext,
     Ptr buffer,
     UInt32 *size,
     Boolean eoj
);
```

```
OSStatus MyCallback (
IOMContext ioModuleContext,
Ptr buffer,
UInt32 *size,
Boolean eoj
);
```
#### <span id="page-20-0"></span>**PMIOOpenProcPtr**

```
typedef OSStatus(* PMIOOpenProcPtr) (
     const void *jobContext
);
```
If you name your function MyPMIOOpenCallback, you would declare it like this:

```
OSStatus MyPMIOOpenCallback (
    const void *jobContext
);
```
#### **Availability**

Available in Mac OS X v10.0 and later. Not available to 64-bit applications.

<span id="page-20-1"></span>**Declared In** PMPrinterModuleDeprecated.h

## **PMIOReadProcPtr**

```
typedef OSStatus(* PMIOReadProcPtr) (
     const void *jobContext,
     Ptr buffer,
     UInt32 *size,
     Boolean *eoj
);
```
If you name your function MyPMIOReadCallback, you would declare it like this:

```
OSStatus MyPMIOReadCallback (
   const void *jobContext,
   Ptr buffer,
   UInt32 *size,
   Boolean *eoj
);
```
#### **Availability**

Available in Mac OS X v10.0 and later. Not available to 64-bit applications.

#### **Declared In**

PMPrinterModuleDeprecated.h

## <span id="page-21-0"></span>**PMIOSetAttributeProcPtr**

```
typedef OSStatus(* PMIOSetAttributeProcPtr) (
     const void *jobContext,
     CFStringRef attribute,
     CFTypeRef data
);
```
If you name your function MyPMIOSetAttributeCallback, you would declare it like this:

```
OSStatus MyPMIOSetAttributeCallback (
    const void *jobContext,
    CFStringRef attribute,
    CFTypeRef data
);
```
#### **Availability**

Available in Mac OS X v10.0 and later. Not available to 64-bit applications.

#### **Declared In**

<span id="page-21-1"></span>PMPrinterModuleDeprecated.h

## **PMIOStatusProcPtr**

```
typedef OSStatus(* PMIOStatusProcPtr) (
     const void *jobContext,
     CFStringRef *status
);
```
If you name your function MyPMIOStatusCallback, you would declare it like this:

```
OSStatus MyPMIOStatusCallback (
   const void *jobContext,
   CFStringRef *status
);
```
#### **Availability**

Available in Mac OS X v10.0 and later. Not available to 64-bit applications.

#### **Declared In**

PMPrinterModuleDeprecated.h

### <span id="page-22-0"></span>**PMIOWriteProcPtr**

```
typedef OSStatus(* PMIOWriteProcPtr) (
     const void *jobContext,
     Ptr buffer,
     UInt32 *size,
     Boolean eoj
);
```
If you name your function MyPMIOWriteCallback, you would declare it like this:

```
OSStatus MyPMIOWriteCallback (
    const void *jobContext,
    Ptr buffer,
    UInt32 *size,
    Boolean eoj
);
```
#### **Availability**

Available in Mac OS X v10.0 and later. Not available to 64-bit applications.

### **Declared In**

<span id="page-22-1"></span>PMPrinterModuleDeprecated.h

## **PMJobStreamGetNextBandProcPtr**

```
typedef OSStatus(* PMJobStreamGetNextBandProcPtr) (
     const void *jobContext,
     PMRasterBand *pmRasterBand
);
```
If you name your function MyPMJobStreamGetNextBandCallback, you would declare it like this:

```
OSStatus MyPMJobStreamGetNextBandCallback (
   const void *jobContext,
    PMRasterBand *pmRasterBand
);
```
#### **Availability**

Available in Mac OS X v10.0 and later. Not available to 64-bit applications.

**Declared In** PMPrinterModuleDeprecated.h

## <span id="page-23-0"></span>**PMJobStreamGetPosProcPtr**

```
typedef OSStatus(* PMJobStreamGetPosProcPtr) (
     const void *jobContext,
     UInt32 *markerPos
);
```
If you name your function MyPMJobStreamGetPosCallback, you would declare it like this:

```
OSStatus MyPMJobStreamGetPosCallback (
   const void *jobContext,
   UInt32 *markerPos
);
```
**Availability**

Available in Mac OS X v10.0 and later. Not available to 64-bit applications.

<span id="page-23-1"></span>**Declared In** PMPrinterModuleDeprecated.h

#### **PMJobStreamOpenProcPtr**

```
typedef OSStatus(* PMJobStreamOpenProcPtr) (
    const void *jobContext
);
```
If you name your function MyPMJobStreamOpenCallback, you would declare it like this:

```
OSStatus MyPMJobStreamOpenCallback (
   const void *jobContext
);
```
#### **Availability**

Available in Mac OS X v10.0 and later. Not available to 64-bit applications.

```
Declared In
PMPrinterModuleDeprecated.h
```
## **PMJobStreamReadWriteProcPtr**

```
typedef OSStatus(* PMJobStreamReadWriteProcPtr) (
    const void *jobContext,
    void *buffPtr,
    UInt32 *size
);
```
If you name your function MyPMJobStreamReadWriteCallback, you would declare it like this:

```
OSStatus MyPMJobStreamReadWriteCallback (
```

```
 const void *jobContext,
   void *buffPtr,
   UInt32 *size
);
```
#### **Availability**

Available in Mac OS X v10.0 and later. Not available to 64-bit applications.

**Declared In** PMPrinterModuleDeprecated.h

## <span id="page-24-0"></span>**PMJobStreamSetPosProcPtr**

```
typedef OSStatus(* PMJobStreamSetPosProcPtr) (
     const void *jobContext,
     SInt16 posMode,
     UInt32 markerPos
);
```
If you name your function MyPMJobStreamSetPosCallback, you would declare it like this:

```
OSStatus MyPMJobStreamSetPosCallback (
    const void *jobContext,
    SInt16 posMode,
   UInt32 markerPos
);
```
#### **Availability**

Available in Mac OS X v10.0 and later. Not available to 64-bit applications.

<span id="page-24-1"></span>**Declared In** PMPrinterModuleDeprecated.h

## **PMNotificationProcPtr**

```
typedef OSStatus(* PMNotificationProcPtr) (
    const void *jobContext,
    CFDictionaryRef notificationDict,
    CFDictionaryRef *notificationReplyDict
);
```

```
OSStatus MyPMNotificationCallback (
   const void *jobContext,
   CFDictionaryRef notificationDict,
    CFDictionaryRef *notificationReplyDict
);
```
**Availability** Available in Mac OS X v10.0 and later. Not available to 64-bit applications.

**Declared In** PMPrinterModuleDeprecated.h

### <span id="page-25-0"></span>**PMPDECloseProcPtr**

```
typedef OSStatus(* PMPDECloseProcPtr) (
     PMPDEContext context
);
```
If you name your function MyPMPDEClose, you would declare it like this:

```
OSStatus MyPMPDEClose (
   PMPDEContext context
);
```
#### **Parameters**

*context*

A pointer to a custom data structure that contains state information shared among the functions in a printing dialog extension. This is the same context defined by the prologue function—see [PMPDEPrologueProcPtr](#page-28-1) (page 29).

## **Return Value**

A result code.

#### **Discussion**

If your pane is visible, your close function is called when the user

- switches to another pane (including the Summary pane)
- changes printers
- dismisses the dialog by clicking Preview, Print, or Save

<span id="page-25-1"></span>If your pane is visible and the user cancels the dialog, your close function is not called. The close function is not required to provide any services, and does not return any information to the caller.

#### **PMPDEGetSummaryTextProcPtr**

```
typedef OSStatus(* PMPDEGetSummaryTextProcPtr) (
    PMPDEContext context,
    CFArrayRef *titleArray,
    CFArrayRef *summaryArray
);
```
If you name your function MyPMPDEGetSummary, you would declare it like this:

```
OSStatus MyPMPDEGetSummary (
   PMPDEContext context,
   CFArrayRef *titleArray,
    CFArrayRef *summaryArray
```
#### );

#### **Parameters**

#### *context*

A pointer to a custom data structure that contains state information shared among the functions in a printing dialog extension. This is the same context defined by the prologue function—see [PMPDEPrologueProcPtr](#page-28-1) (page 29).

#### *titleArray*

A pointer to an array of strings that contain brief, localized descriptions of the settings in your user interface. The array and strings must be Core Foundation types.

On entry, the array is undefined. Before returning, you should assign an array of type CFArrayRef. The printing system assumes ownership of the array and is responsible for releasing it.

If your printing dialog extension does not supply summary text—or your user interface does not have any settings—you should assign NULL before returning.

*summaryArray*

A pointer to an array of strings that contain brief, localized descriptions of the current values of the settings in your user interface. The array and strings must be Core Foundation types.

On entry, the array is undefined. Before returning, you should assign an array of type CFArrayRef. The printing system assumes ownership of the array and is responsible for releasing it.

If your printing dialog extension does not supply summary text—or your user interface does not have any settings—you should assign NULL before returning.

#### **Return Value**

A result code.

#### **Discussion**

Whenever a user switches to the Summary pane in a printing dialog, the printing system calls the summary function of each active printing dialog extension.

<span id="page-26-0"></span>The printing system expects *titleArray* and *summaryArray* to be in a one-to-one correspondence. Here's a formal description of what that means. Your user interface has associated with it *n* pairs of strings, each pair consisting of textual descriptions of a single setting and its current value. The two arrays are in a one-to-one correspondence if for all *k* from 0 to *n*-1, the strings*titleArray[k]* and *summaryArray[k]* form a valid pair.

## **PMPDEInitializeProcPtr**

```
typedef OSStatus(* PMPDEInitializeProcPtr) (
     PMPDEContext context,
     PMPDEFlags *flags,
    PMPDERef ref,
    ControlRef embedderUserPane,
    PMPrintSession printSession
```
);

If you name your function MyPMPDEInitialize, you would declare it like this:

```
OSStatus MyPMPDEInitialize (
    PMPDEContext context,
    PMPDEFlags *flags,
    PMPDERef ref,
```

```
 ControlRef embedderUserPane,
    PMPrintSession printSession
);
```
#### **Parameters**

#### *context*

A pointer to a custom data structure that contains state information shared among the functions in a printing dialog extension. This is the same context defined by the prologue function—see [PMPDEPrologueProcPtr](#page-28-1) (page 29).

*flags*

A pointer to an integer flag that provides information about the capabilities of your printing dialog extension. On entry, the flag is undefined. Before returning, your initialization function should assign a valid feature request flag. For information about the defined flags, see "PDE [Feature](#page-50-1) Flags" (page 51).

*ref*

Reserved for future use.

#### *embedderUserPane*

The control provided by the printing system to host the user interface of your printing dialog extension. This parameter is a standard Carbon user pane—a root control into which your printing dialog extension embeds the various controls and other elements in your user interface.

Before returning, your initialization function should create static user interface elements—such as controls, icons, and images—and embed them in the user pane provided by the printing system. You should position the user interface elements with respect to the coordinate system of the dialog window, and make them visible. You should also set the initial values of your controls, based on either your default settings or previous settings saved by the user. Do not modify the user pane itself.

If any user interface elements require special handling, you can install Carbon event handlers for them. For example, the Duplex pane in the Print dialog uses an event handler to enable or disable the two binding selection buttons, based on the current checkbox setting.

Do not do any custom drawing at this time, since the user pane is still invisible. If the user decides to display your user interface, the printing system makesit visible and the Control Manager automatically draws your static elements.

#### *printSession*

A pointer to a print session object. This is the same print session created by the application prior to displaying the dialog. You can use this parameter to gain access to one of the specialized printing tickets, such as page format or print settings.

#### **Return Value**

A result code.

#### **Discussion**

If the printing system calls your initialization function, you can safely assume that your prologue function was called first.

If your initialization function returns a nonzero status code, the printing system does not call your summary function.

#### <span id="page-28-0"></span>**PMPDEOpenProcPtr**

```
typedef OSStatus(* PMPDEOpenProcPtr) (
     PMPDEContext context
);
```
If you name your function MyPMPDEOpen, you would declare it like this:

```
OSStatus MyPMPDEOpen (
    PMPDEContext context
);
```
#### **Parameters**

*context*

A pointer to a custom data structure that contains state information shared among the functions in a printing dialog extension. This is the same context defined by the prologue function—see [PMPDEPrologueProcPtr](#page-28-1) (page 29).

**Return Value**

A result code.

#### **Discussion**

If the user selects your pane for display in the dialog, your open function is called immediately before the pane is made visible.

<span id="page-28-1"></span>An open function is not required to provide any services, and does not return any information to the caller.

## **PMPDEPrologueProcPtr**

```
typedef OSStatus(* PMPDEPrologueProcPtr) (
     PMPDEContext *context,
     OSType *creator,
     CFStringRef *userOptionKind,
     CFStringRef *title,
    UInt32 *maxH,
     UInt32 *maxV
```
);

If you name your function MyPMPDEPrologue, you would declare it like this:

```
OSStatus MyPMPDEPrologue (
    PMPDEContext *context,
    OSType *creator,
   CFStringRef *userOptionKind,
   CFStringRef *title,
   UInt32 *maxH,
   UInt32 *maxV
);
```
#### **Parameters**

*context*

A pointer to a custom data structure that contains state information shared among the functions in a printing dialog extension. On entry, the caller's PMPDEContext variable is undefined. Before returning, your prologue function should assign a new context, or NULL to indicate that no context exists.

The printing system does not assume ownership of memory used for a context, so your printing dialog extension should release it when it is no longer needed. Typically this is done in your termination function.

*creator*

Reserved for future use.

*userOptionKind*

A pointer to a string that contains a unique identifier for the pane implemented by your printing dialog extension. The printing system uses this identifier to determine whether your printing dialog extension implements an Apple-defined pane, or a custom pane defined by you. On entry, the string is undefined. Before returning, your prologue function should assign the appropriate identifier.

If your printing dialog extension implements or overrides an Apple-defined pane, assign one of the identifiers listed in "PDE Pane Kind [Identifiers"](#page-52-0) (page 53). If your printing dialog extension implements a custom pane, assign a Core Foundation string that contains your own custom identifier.

By convention, a custom identifier takes the form <domain>.print.pde.<signature>, where  $\triangle$ domain> is your vendor-specific domain and  $\triangle$ signature $\triangleright$  is a short name or signature for the pane you are implementing.

The printing system does not assume ownership of this string, so your printing dialog extension should release it when it is no longer needed.

*title*

A pointer to a string that contains the localized title of the pane implemented by your printing dialog extension. The printing system displays this title in two places—the pane selection pop-up menu and the Summary pane.

On entry, the string is undefined. Before returning, your prologue function should assign a Core Foundation string containing the localized title.

If you are implementing an Apple-defined pane, the printing system may ignore your localized title and use an Apple-defined title instead.

Your printing dialog extension retains ownership of the string, and you should release it when it is no longer needed. Typically this is done in your terminate function.

*maxH*

A pointer to a value that represents the maximum number of horizontal pixels your user interface requires. When your user interface is made visible, the printing system might use this value to adjust the width of the dialog.

On entry, the value is undefined. Before returning, your prologue function should assign the maximum horizontal extent of your user interface in pixels.

*maxV*

A pointer to a value that represents the maximum number of vertical pixels your user interface requires. When your user interface is made visible, the printing system uses this value to adjust the height of the dialog.

On entry, the value is undefined. Before returning, your prologue function should assign the maximum vertical extent of your user interface in pixels.

#### **Return Value**

A result code.

#### **Discussion**

When the printing system displays a printing dialog, it calls the prologue function for each registered dialog extension.

If your prologue function returns a nonzero status code, the printing system does not include your pane in the dialog, and does not call your terminate function. In this circumstance, your prologue function should release any allocated memory or resources before exiting.

While the dialog is open, if some user action causes the printing system to scan for plug-ins again—choosing a different printer, for example—then your prologue function is called again.

## <span id="page-30-0"></span>**PMPDESyncProcPtr**

```
typedef OSStatus(* PMPDESyncProcPtr) (
     PMPDEContext context,
     PMPrintSession printSession,
     Boolean reinitializePlugIn
);
```
If you name your function MyPMPDESync, you would declare it like this:

```
OSStatus MyPMPDESync (
   PMPDEContext context,
   PMPrintSession printSession,
   Boolean reinitializePlugIn
);
```
#### **Parameters**

#### *context*

A pointer to a custom data structure that contains state information shared among the functions in a printing dialog extension. This is the same context defined by the prologue function—see [PMPDEPrologueProcPtr](#page-28-1) (page 29).

*printSession*

A pointer to a printing session object. Your synchronization function should use this parameter to gain access to the job ticket its uses to save user interface settings. These settings are stored as extended data in either the print settings ticket (for Print dialog extensions) or the page format ticket (for Page Setup dialog extensions).

#### *reinitializePlugIn*

A Boolean value that indicates which synchronization operation to perform. If the value is true, you should locate and retrieve the ticket settings and use them to update your user interface settings. If the value is false, you should use your current user interface settings to update the ticket settings.

#### **Return Value**

A result code.

#### **Discussion**

The printing system calls your synchronization function at certain times—in response to user actions—to update either the user interface or the ticket. Also, your printing dialog extension can call yoursynchronization function directly. For example, your initialization function may need to synchronize your user interface to its default settings.

Here are some calling conditions where the *reinitializePlugin* parameter might be true:

- Your own intialization function wants to synchronize your user interface to its default settings.
- The printing system wants you to initialize your user interface from the print settings ticket associated with a different printer.

Here are some calling conditions where the *reinitializePlugin* parameter might be false:

- Your user interface is visible, and the user tries to switch to another pane.
- The user saves the current dialog settings.
- The user clicks the Preview button or the Print button.

You may want to check the validity of the current settings in your pane at this time, to avoid recording invalid or inconsistent settings in a job ticket. To prevent the user from switching to another pane until a problem is corrected, return the result code kPMDontSwitchPDEError.

### <span id="page-31-0"></span>**PMPDETerminateProcPtr**

```
typedef OSStatus(* PMPDETerminateProcPtr) (
     PMPDEContext context,
    OSStatus status
);
```
If you name your function MyPMPDETerminate, you would declare it like this:

```
OSStatus MyPMPDETerminate (
   PMPDEContext context,
   OSStatus status
);
```
#### **Parameters**

*context*

A pointer to a custom data structure that contains state information shared among the functions in a printing dialog extension. This is the same context defined by the prologue function—see [PMPDEPrologueProcPtr](#page-28-1) (page 29).

*status*

Reserved for future use to indicate the conditions under which the user dismissed the dialog.

## **Return Value**

A result code.

#### **Discussion**

The printing system calls your termination function when the printing system decidesto tear down or rebuild the dialog, or when your pane is no longer needed.

Unless your prologue function returns a nonzero status code, your termination function is always called when the user dismisses the dialog.

Your termination function is also called if your printing feature is no longer relevant—for example, if your feature applies only to postscript printers and the user switches to a raster printer from within the dialog.

Your termination function should release Core Foundation objects, deallocate your context block, and perform any other actions necessary before your user interface is reinitialized or unloaded.

### <span id="page-32-0"></span>**PMPluginGetAPIVersionProcPtr**

```
typedef OSStatus(* PMPluginGetAPIVersionProcPtr) (
    PMPlugInHeaderInterface *obj,
    PMPlugInAPIVersion *versionPtr
);
```
If you name your function MyPMPluginGetAPIVersion, you would declare it like this:

```
OSStatus MyPMPluginGetAPIVersion (
    PMPlugInHeaderInterface *obj,
    PMPlugInAPIVersion *versionPtr
);
```
#### **Parameters**

*obj*

A pointer to a generic instance of a plug-in interface. You may ignore this parameter, as it isn't useful here.

*versionPtr*

A pointer to a data structure supplied by the caller for version information about your printing plug-in. Before returning, you should provide the correct version information for your plug-in by assigning version constants to the fields in this structure.

#### **Return Value**

<span id="page-32-1"></span>A result code.

## **PMPluginReleaseProcPtr**

Defines a pointer to the retain function in a printing plug-in interface. Your custom retain function increments the reference count of an instance of one of these interfaces.

```
typedef OSStatus (*PMPluginReleaseProcPtr) (
    PMPlugInHeaderInterface **objPtr
);
```
If you name your function MyPMPluginRelease, you would declare it like this:

```
OSStatus MyPMPluginRelease (
   PMPlugInHeaderInterface **objPtr
);
```
#### **Parameters**

*objPtr*

The address of a pointer to a generic instance of a plug-in interface. Before returning, your retain function should decrement the reference count of the instance, and assign NULL to the pointer whose address is provided by this parameter. If the reference count reaches zero, you should delete the instance and any related storage.

#### **Return Value**

A result code.

## <span id="page-33-0"></span>**PMPluginRetainProcPtr**

```
typedef OSStatus (*PMPluginRetainProcPtr) (
     PMPlugInHeaderInterface *obj
);
```
If you name your function MyPMPluginRetain, you would declare it like this:

```
OSStatus MyPMPluginRetain (
     PMPlugInHeaderInterface *obj
);
```
#### **Parameters**

```
obj
```
A pointer to a generic instance of a plug-in interface. Before returning, your retain function should increment the reference count of the instance.

#### **Return Value**

<span id="page-33-1"></span>A result code.

#### **PMPrBrowserAPIVersionProcPtr**

typedef UInt32(\* PMPrBrowserAPIVersionProcPtr) ();

If you name your function MyPMPrBrowserAPIVersionCallback, you would declare it like this:

```
UInt32 MyPMPrBrowserAPIVersionCallback ();
```
#### **Availability**

Available in Mac OS X v10.0 and later. Not available to 64-bit applications.

#### <span id="page-33-2"></span>**Declared In** PMPrinterBrowsers.h

#### **PMPrBrowserGetLookupSpecProcPtr**

```
typedef OSStatus(* PMPrBrowserGetLookupSpecProcPtr) (
    PMPrBrowserRef ref,
    UInt32 specIndex,
    CFDictionaryRef *lookupSpec
);
```
If you name your function MyPMPrBrowserGetLookupSpecCallback, you would declare it like this:

```
OSStatus MyPMPrBrowserGetLookupSpecCallback) (
    PMPrBrowserRef ref,
    UInt32 specIndex,
    CFDictionaryRef *lookupSpec
);
```

```
34 Callbacks
            2003-07-31 | © 2002, 2003 Apple Computer, Inc. All Rights Reserved.
```
**Availability** Available in Mac OS X v10.0 and later. Not available to 64-bit applications.

#### **Declared In**

PMPrinterBrowsers.h

#### <span id="page-34-0"></span>**PMPrBrowserGetSelectedPrintersProcPtr**

```
typedef OSStatus(* PMPrBrowserGetSelectedPrintersProcPtr) (
     PMPrBrowserContext context,
    CFArrayRef *printers
);
```
If you name your function MyPMPrBrowserGetSelectedPrintersCallback, you would declare it like this:

```
OSStatus MyPMPrBrowserGetSelectedPrintersCallback (
PMPrBrowserContext context,
CFArrayRef *printers
);
```
#### **Availability**

Available in Mac OS X v10.0 and later. Not available to 64-bit applications.

<span id="page-34-1"></span>**Declared In** PMPrinterBrowsers.h

## **PMPrBrowserInitializeProcPtr**

```
typedef OSStatus(* PMPrBrowserInitializeProcPtr) (
     PMPrBrowserContext context,
     PMPrBrowserRef ref,
    PMPrBrowserCallbacks *callbacks,
    ControlRef pbUserPaneCtlHdl,
    UInt32 numLookupSpecs
);
```
If you name your function MyPMPrBrowserInitializeCallback, you would declare it like this:

```
OSStatus MyPMPrBrowserInitializeCallback (
PMPrBrowserContext context,
PMPrBrowserRef ref,
PMPrBrowserCallbacks *callbacks,
ControlRef pbUserPaneCtlHdl,
UInt32 numLookupSpecs
);
```
**Availability** Available in Mac OS X v10.0 and later. Not available to 64-bit applications.

#### **Declared In**

PMPrinterBrowsers.h

### <span id="page-35-0"></span>**PMPrBrowserPrologueProcPtr**

```
typedef OSStatus(* PMPrBrowserPrologueProcPtr) (
     PMPrBrowserContext *context,
     PMPrBrowserFlags prologueFlags,
     CFStringRef *title,
    UInt32 *minH,
    UInt32 *minV,
    UInt32 *maxH,
    UInt32 *maxV
```
);

If you name your function MyPMPrBrowserPrologueCallback, you would declare it like this:

```
OSStatus MyPMPrBrowserPrologueCallback (
PMPrBrowserContext *context,
PMPrBrowserFlags prologueFlags,
CFStringRef *title,
UInt32 *minH,
UInt32 *minV,
UInt32 *maxH,
UInt32 *maxV
);
```
#### **Availability**

Available in Mac OS X v10.0 and later. Not available to 64-bit applications.

#### <span id="page-35-1"></span>**Declared In**

PMPrinterBrowsers.h

#### **PMPrBrowserResizeProcPtr**

```
typedef OSStatus(* PMPrBrowserResizeProcPtr) (
     PMPrBrowserContext context,
     const Rect *frameRect
);
```
If you name your function MyPMPrBrowserResizeCallback, you would declare it like this:

```
OSStatus MyPMPrBrowserResizeCallback (
PMPrBrowserContext context,
const Rect *frameRect
);
```
**Availability** Available in Mac OS X v10.0 and later. Not available to 64-bit applications.

#### **Declared In**

PMPrinterBrowsers.h

## <span id="page-36-0"></span>**PMPrBrowserSelectionStatusProcPtr**

```
typedef OSStatus(* PMPrBrowserSelectionStatusProcPtr) (
     PMPrBrowserRef ref,
     Boolean selected,
     Boolean addNow
);
```
If you name your function MyPMPrBrowserSelectionStatusCallback, you would declare it like this:

```
OSStatus MyPMPrBrowserSelectionStatusCallback (
PMPrBrowserRef ref,
Boolean selected,
Boolean addNow
);
```
#### **Availability**

Available in Mac OS X v10.0 and later. Not available to 64-bit applications.

```
Declared In
PMPrinterBrowsers.h
```
#### **PMPrBrowserSyncProcPtr**

```
typedef OSStatus(* PMPrBrowserSyncProcPtr) (
     PMPrBrowserContext context
);
```
If you name your function MyPMPrBrowserSyncCallback, you would declare it like this:

```
OSStatus MyPMPrBrowserSyncCallback (
PMPrBrowserContext context
);
```
#### **Availability**

Available in Mac OS X v10.0 and later. Not available to 64-bit applications.

**Declared In** PMPrinterBrowsers.h

#### <span id="page-37-0"></span>**PMPrBrowserSyncRequestProcPtr**

```
typedef OSStatus(* PMPrBrowserSyncRequestProcPtr) (
     PMPrBrowserRef ref
);
```
If you name your function MyPMPrBrowserSyncRequestCallback, you would declare it like this:

```
OSStatus MyPMPrBrowserSyncRequestCallback (
PMPrBrowserRef ref
);
```
#### **Availability**

Available in Mac OS X v10.0 and later. Not available to 64-bit applications.

```
Declared In
PMPrinterBrowsers.h
```
### **PMPrBrowserTerminateProcPtr**

```
typedef OSStatus(* PMPrBrowserTerminateProcPtr) (
    PMPrBrowserContext context,
    OSStatus status
);
```
If you name your function MyPMPrBrowserTerminateCallback, you would declare it like this:

```
OSStatus MyPMPrBrowserTerminateCallback (
PMPrBrowserContext context,
OSStatus status
);
```
#### **Availability**

Available in Mac OS X v10.0 and later. Not available to 64-bit applications.

```
Declared In
PMPrinterBrowsers.h
```
## **PMPrBrowserWorksetPrintersProcPtr**

```
typedef OSStatus(* PMPrBrowserWorksetPrintersProcPtr) (
     PMPrBrowserContext context,
     CFArrayRef printers
);
```
If you name your function MyPMPrBrowserWorksetPrintersCallback, you would declare it like this:

```
OSStatus MyPMPrBrowserWorksetPrintersCallback (
PMPrBrowserContext context,
```

```
CFArrayRef printers
);
```
**Availability** Available in Mac OS X v10.0 and later. Not available to 64-bit applications.

**Declared In** PMPrinterBrowsers.h

## <span id="page-38-0"></span>**PMPrintJobProcPtr**

```
typedef OSStatus(* PMPrintJobProcPtr) (
     PMContext printerModuleContext,
    const void *jobContext,
    PMTicketRef jobTicket,
    const PMJobStreamProcs *inDataProcs
);
```
If you name your function MyPMPrintJobCallback, you would declare it like this:

```
OSStatus MyPMPrintJobCallback (
   PMContext printerModuleContext,
    const void *jobContext,
    PMTicketRef jobTicket,
    const PMJobStreamProcs *inDataProcs
);
```
## <span id="page-38-1"></span>**PMPrintPageProcPtr**

```
typedef OSStatus(* PMPrintPageProcPtr) (
     PMContext printerModuleContext,
     const void *jobContext,
     PMTicketRef jobTicket,
    const PMJobStreamGetNextBandProcPtr pmJobStreamGetNextBandProc
);
```

```
OSStatus MyPMPrintPageCallback (
   PMContext printerModuleContext,
    const void *jobContext,
    PMTicketRef jobTicket,
   const PMJobStreamGetNextBandProcPtr pmJobStreamGetNextBandProc
);
```
## <span id="page-39-0"></span>**PMTerminateProcPtr**

```
typedef OSStatus(* PMTerminateProcPtr) (
     PMContext *printerModuleContext,
     const void *jobContext
);
```
If you name your function MyPMTerminateCallback, you would declare it like this:

```
OSStatus MyPMTerminateCallback (
   PMContext *printerModuleContext,
   const void *jobContext
);
```
## <span id="page-39-1"></span>Data Types

## <span id="page-39-3"></span>Printing Plug-in Data Types

## <span id="page-39-2"></span>**PMPlugInHeader**

Defines the table of callback functions in the printing plug-in interface.

```
struct PMPlugInHeader
{
     OSStatus (*Retain) (
         PMPlugInHeaderInterface *obj
     );
     OSStatus (*Release) (
         PMPlugInHeaderInterface **objPtr
     );
     OSStatus (*GetAPIVersion) (
         PMPlugInHeaderInterface *obj,
         PMPlugInAPIVersion *versionPtr
     );
};
```
#### typedef struct PMPlugInHeader PMPlugInHeader;

#### **Fields**

Retain

A pointer to a function that satisfies the requirements for a printing plug-in retain function, as described in [PMPluginRetainProcPtr](#page-33-0) (page 34).

Release

A pointer to a function that satisfies the requirements for a printing plug-in release function, as described in [PMPluginReleaseProcPtr](#page-32-1) (page 33).

GetAPIVersion

A pointer to a function that satisfies the requirements for a printing plug-in version function, as described in [PMPluginGetAPIVersionProcPtr](#page-32-0) (page 33).

**Availability**

Available in Mac OS X v10.0 and later.

**Declared In** PMPluginHeader.h

## <span id="page-40-1"></span>**PMPlugInHeaderInterface**

Defines a generic instance of the PMP1ugInHeader interface—the printing system passes a parameter of this type when calling the three interface functions.

```
struct PMPlugInHeaderInterface {
    const PMPlugInHeader *vtable;
};
typedef struct PMPlugInHeaderInterface PMPlugInHeaderInterface;
```
**Fields**

vtable

A pointer to the function table for an implementation of the PMP lugInHeader interface.

#### **Discussion**

When the printing system calls one of the three functions in the PMP lugInHeader interface, a pointer to this generic data type is supplied as a parameter. It's really the address of the plug-in instance supplied by your query interface function (see *Core Foundation Plug-in Services*).

To gain access to your instance data—including the field that holds the reference count—you need to cast this pointer to the actual instance type defined in your plug-in.

#### **Availability**

Available in Mac OS X v10.0 and later.

#### <span id="page-40-0"></span>**Declared In**

PMPluginHeader.h

### **PMPlugInAPIVersion**

Contains PMPlugInHeader interface version information that printing plug-ins must provide to the printing system.

```
struct PMPlugInAPIVersion {
    UInt32 buildVersionMajor;
    UInt32 buildVersionMinor;
    UInt32 baseVersionMajor;
    UInt32 baseVersionMinor;
```

```
};
```
#### **Fields**

buildVersionMajor

An integer value that specifies the major component of the API version with which the plug-in was compiled.

buildVersionMinor

An integer value that specifies the minor component of the API version with which the plug-in was compiled.

baseVersionMajor

An integer value that specifies the major component of the base API version with which this plug-in is forward compatible.

baseVersionMinor

An integer value that specifies the minor component of the base API version with which this plug-in is forward compatible.

## Printing Dialog Extension Data Types

#### <span id="page-41-1"></span><span id="page-41-0"></span>**PlugInIntfVTable**

Defines the table of callback functions in the printing dialog extension plug-in interface.

```
struct PlugInIntfVTable
{
     PMPlugInHeader plugInHeader;
     OSStatus (*Prologue) (
         PMPDEContext *context,
         OSType *creator,
         CFStringRef *userOptionKind,
         CFStringRef *title,
         UInt32 *maxH,
         UInt32 *maxV
     );
     OSStatus (*Initialize) (
         PMPDEContext context,
         PMPDEFlags *flags,
         PMPDERef ref,
         ControlRef embedderUserPane,
         PMPrintSession printSession
     );
     OSStatus (*Sync) (
         PMPDEContext context,
         PMPrintSession printSession,
         Boolean reinitializePlugIn
     );
     OSStatus (*GetSummaryText) (
         PMPDEContext context,
         CFArrayRef *titleArray,
         CFArrayRef *summaryArray
     );
     OSStatus (*Open) (
         PMPDEContext context
     );
     OSStatus (*Close) (
         PMPDEContext context
     );
```

```
 OSStatus (*Terminate) (
         PMPDEContext context,
         OSStatus status
     );
};
typedef struct PlugInIntfVTable PlugInIntfVTable;
```
#### **Fields**

plugInHeader

A table of pointers to the three functions in the printing plug-in interface.

Prologue

A pointer to a function that satisfies the requirements for the prologue function in a printing dialog extension, as described in [PMPDEPrologueProcPtr](#page-28-1) (page 29).

Initialize

A pointer to a function that satisfies the requirements for the initialization function in a printing dialog extension, as described in [PMPDEInitializeProcPtr](#page-26-0) (page 27).

Sync

A pointer to a function that satisfies the requirements for the synchronization function in a printing dialog extension, as described in [PMPDESyncProcPtr](#page-30-0) (page 31).

GetSummaryText

A pointer to a function that satisfies the requirements for the summary function in a printing dialog extension, as described in [PMPDEGetSummaryTextProcPtr](#page-25-1) (page 26).

Open

A pointer to a function that satisfies the requirements for the open function in a printing dialog extension, as described in [PMPDEOpenProcPtr](#page-28-0) (page 29).

Close

A pointer to a function that satisfies the requirements for the close function in a printing dialog extension, as described in [PMPDECloseProcPtr](#page-25-0) (page 26).

#### Terminate

A pointer to a function that satisfies the requirements for the termination function in a printing dialog extension, as described in [PMPDETerminateProcPtr](#page-31-0) (page 32).

#### **Availability**

Available in Mac OS X v10.0 and later.

Not available to 64-bit applications.

#### <span id="page-42-0"></span>**Declared In**

PMPrintingDialogExtensionsDeprecated.h

## **PlugInIntf**

Defines a generic instance of the printing dialog extension plug-in interface.

```
struct PlugInIntf {
     PlugInIntfVTable *vtable;
};
```
#### **Fields**

vtable

A pointer to the table of callback functions in a printing dialog extension.

#### <span id="page-43-0"></span>**PMPDEContext**

Defines a generic private context for a printing dialog extension—the printing system passes a parameter of this type when calling functions in the PlugInIntfVTable interface.

typedef struct OpaquePMPDEContext\* PMPDEContext;

#### **Discussion**

A **context** is a pointer to a custom data structure shared by the functions in a printing dialog extension. In Mac OS X, Carbon applications can open the same printing dialog in several document windows concurrently. Printing dialog extensions must support this possibility, which means they must be reentrant.

To ensure reentrancy, your printing dialog extension uses dynamically allocated memory forstate information specific to one dialog window. Your prologue function allocates this memory and supplies its address—called a context—to the printing system. The printing system makes sure that the context associated with the current session (the active dialog) is passed in to your other functions as a calling parameter.

The context you provide is a generic pointer of type PMPDEContext. You can gain access to your actual context data by casting this parameter to the actual context type defined in your printing dialog extension.

#### **Availability**

Available in Mac OS X v10.0 and later. Not available to 64-bit applications.

<span id="page-43-1"></span>**Declared In** PMPrintingDialogExtensionsDeprecated.h

#### **PMPDEFlags**

Defines an integer flag that provides additional information about a printing dialog extension to the printing system. A value of this data type is passed back to the printing system by the initialize function.

```
typedef UInt32 PMPDEFlags;
enum {
   kPMPDFNoFlags = 0.
   kPMPDENoSummary = 1,
    kPMPDEAllFlags = -1
};
```
#### **Discussion**

The printing system examines this integer flag to learn more about its capabilities. For a description of the initialize function, see [PMPDEInitializeProcPtr](#page-26-0) (page 27).

#### **Availability**

Available in Mac OS X v10.0 and later. Not available to 64-bit applications.

#### <span id="page-43-2"></span>**Declared In**

PMPrintingDialogExtensionsDeprecated.h

## **PMPDERef**

Defines a generic instance of the printing dialog extension plug-in interface.

typedef struct OpaquePMPDERef\* PMPDERef;

#### **Discussion**

A value of this type is passed to the initialize function. For a description of the initialize function, see [PMPDEInitializeProcPtr](#page-26-0) (page 27).

#### **Availability**

Available in Mac OS X v10.0 and later. Not available to 64-bit applications.

#### **Declared In**

PMPrintingDialogExtensionsDeprecated.h

## <span id="page-44-2"></span>Printer Module Data Types

## <span id="page-44-0"></span>**PMProcs**

Defines the table of callback functions in the printer module plug-in interface.

```
struct PMProcs
{
   PMPlugInHeader pluginHeader;
   PMCreatePBMInfoProcPtr CreatePBMInfo;
   PMInitializeProcPtr Initialize;
   PMCreatePDEPathsProcPtr CreatePDEPaths;
   PMCreatePrinterTicketsProcPtr CreatePrinterTickets;<br>PMBeginJobProcPtr BeginJob;
   PMBeginJobProcPtr BeginJob;<br>
PMPrintJobProcPtr PrintJob;
   PMPrintJobProcPtr
   PMPrintPageProcPtr PrintPage;
   PMImageAccessProcPtr ImageAccess;
   PMCancelJobProcPtr CancelJob;
   PMEndJobProcPtr EndJob;<br>
PMTerminateProcPtr Terminate:
   PMTerminateProcPtr
```
<span id="page-44-1"></span>};

## **PMInterface**

Defines a generic instance of the printer module plug-in interface.

```
struct PMInterface {
    const PMProcs *vtable;
};
typedef struct PMInterface PMInterface;
```
#### **Fields**

vtable

A pointer to the table of callback functions in a printer module.

#### **Availability**

Available in Mac OS X v10.0 and later. Not available to 64-bit applications.

**Declared In** PMPrinterModuleDeprecated.h

### <span id="page-45-1"></span>**PMInterfaceRef**

Defines a pointer to a generic instance of the printer module plug-in interface.

typedef PMInterface\* PMInterfaceRef;

#### **Availability**

Available in Mac OS X v10.0 and later. Not available to 64-bit applications.

#### **Declared In**

<span id="page-45-2"></span>PMPrinterModuleDeprecated.h

## **PMIOProcs**

Defines the table of callback functions in the PMIOProcs interface.

```
struct PMIOProcs
{
    CFIndex version;
    GetConnInfoProcPtr GetConnInfoProc;
   PMIOOpenProcPtr PMIOOpenProc;
   PMIOReadProcPtr PMIOReadProc:
   PMIOWriteProcPtr PMIOWriteProc;
   PMIOStatusProcPtr PMIOStatusProc:
    PMIOGetAttributeProcPtr PMIOGetAttributeProc;
    PMIOSetAttributeProcPtr PMIOSetAttributeProc;
   PMIOCloseProcPtr PMIOCloseProc:
};
```

```
PMJobStreamProcs
```
Defines the table of callback functions in the printer module data access interface.

```
struct PMJobStreamProcs
```

```
 CFIndex version;
 PMJobStreamOpenProcPtr PMJobStreamOpenProc;
   PMJobStreamReadWriteProcPtr PMJobStreamReadProc;<br>PMJobStreamReadWriteProcPtr PMJobStreamWriteProc;
   PMJobStreamReadWriteProcPtr
   PMJobStreamGetPosProcPtr PMJobStreamGetPosProc;
   PMJobStreamSetPosProcPtr PMJobStreamSetPosProc;
   PMJobStreamGetPosProcPtr PMJobStreamGetEOFProc;
```
<span id="page-45-0"></span>};

{

## **PMContext**

Defines an opaque type for a private context in a printer module.

typedef struct OpaquePMContext\* PMContext;

#### **Availability** Available in Mac OS X v10.0 and later. Not available to 64-bit applications.

#### **Declared In**

<span id="page-46-1"></span>PMPrinterModuleDeprecated.h

### **PMDrawingCtx**

Defines an opaque type for a drawing context in a printer module.

typedef struct OpaquePMDrawingCtx\* PMDrawingCtx;

**Availability** Available in Mac OS X v10.0 and later. Not available to 64-bit applications.

<span id="page-46-2"></span>**Declared In** PMPrinterModuleDeprecated.h

## **PMImageRef**

Defines an opaque type for an image in a printer module.

typedef struct OpaquePMImageRef\* PMImageRef;

**Availability** Available in Mac OS X v10.0 and later. Not available to 64-bit applications.

**Declared In** PMPrinterModuleDeprecated.h

## <span id="page-46-3"></span><span id="page-46-0"></span>Printer Browser Module Data Types

## **PMInterfacePrBrowser**

Defines the table of callback functions in the printer browser module plug-in interface.

```
struct PMInterfacePrBrowser
{
    IUnknownVTb1 u;<br>PMPrBrowserGetSelectedPrintersProcPtr getSelectedPrinters;
    PMPrBrowserGetSelectedPrintersProcPtr
    PMPrBrowserInitializeProcPtr initialize;<br>PMPrBrowserPrologueProcPtr prologue;
    PMPrBrowserPrologueProcPtr
    PMPrBrowserResizeProcPtr resize;
    PMPrBrowserSyncProcPtr sync;
    PMPrBrowserTerminateProcPtr<br>
PMPrBrowserWorksetPrintersProcPtr worksetPrinters;
    PMPrBrowserWorksetPrintersProcPtr
};
```
## <span id="page-47-0"></span>**PMInterfacePrBrowserPtr**

Defines a pointer to a function table for the PMInterfacePrBrowser interface.

typedef PMInterfacePrBrowser\* PMInterfacePrBrowserPtr;

#### **Availability**

Available in Mac OS X v10.0 and later. Not available to 64-bit applications.

<span id="page-47-1"></span>**Declared In** PMPrinterBrowsers.h

## **PMPrBrowserCallbacks**

Defines the table of Print Center callback routines for printer browser modules.

```
struct PMPrBrowserCallbacks
{
 CFIndex version;
 PMPrBrowserGetLookupSpecProcPtr getLookupSpec;
   PMPrBrowserSyncRequestProcPtr syncRequest:
   PMPrBrowserSelectionStatusProcPtr selStatus;
};
```
## **PMPrBrowserCallbacksPtr**

Defines a pointer to a table of Print Center callbacks for printer browser modules.

typedef PMPrBrowserCallbacks\* PMPrBrowserCallbacksPtr;

## **Availability**

Available in Mac OS X v10.0 and later. Not available to 64-bit applications.

## **Declared In**

PMPrinterBrowsers.h

## <span id="page-48-1"></span>**PMPrBrowserContext**

Defines an opaque type for a private context in a printer browser module.

typedef struct OpaquePMPrBrowserContext\* PMPrBrowserContext;

#### **Availability**

Available in Mac OS X v10.0 and later. Not available to 64-bit applications.

**Declared In** PMPrinterBrowsers.h

## <span id="page-48-2"></span>**PMPrBrowserFlags**

Defines an integer flag that provides additional information about a printer browser module to the printing system.

```
typedef UInt32 PMPrBrowserFlags;
enum {
    kPMPrBrowserPCNoFlags = 0,
    kPMPrBrowserPCNoUI = 1,
    kPMPrBrowserPCAllFlags = -1
};
```
#### **Availability**

Available in Mac OS X v10.0 and later. Not available to 64-bit applications.

#### <span id="page-48-3"></span>**Declared In**

PMPrinterBrowsers.h

## **PMPrBrowserRef**

Defines an opaque type for an instance of the printer browser module plug-in interface.

typedef struct OpaquePMPrBrowserRef\* PMPrBrowserRef;

#### **Availability**

Available in Mac OS X v10.0 and later. Not available to 64-bit applications.

<span id="page-48-0"></span>**Declared In** PMPrinterBrowsers.h

## **PMInterfaceAPIVersion**

Defines the table of callback functions in the PMInterfaceAPIVersion interface.

```
struct PMInterfaceAPIVersion
{
    IUnknownVTbl u;<br>PMPrBrowserAPIVersionProcPtr apiVersion;
    PMPrBrowserAPIVersionProcPtr
};
```
## <span id="page-49-4"></span>**PMInterfaceAPIVersionPtr**

Defines a pointer to a function table for the PMInterfaceAPIVersion interface.

typedef PMInterfaceAPIVersion\* PMInterfaceAPIVersionPtr;

**Availability** Available in Mac OS X v10.0 and later. Not available to 64-bit applications.

**Declared In** PMPrinterBrowsers.h

## <span id="page-49-1"></span>I/O Module Data Types

#### <span id="page-49-0"></span>**IOMContext**

Defines an opaque type for a private context in an I/O module.

```
typedef struct OpaqueIOMContext* IOMContext;
```
#### **Availability**

Available in Mac OS X v10.0 and later.

## <span id="page-49-2"></span>**Declared In**

PMIOModule.h

#### **IOMInterface**

Defines a generic instance of the I/O module plug-in interface.

```
struct IOMInterface {
     const IOMProcs *vtable;
};
```
#### <span id="page-49-3"></span>**Fields**

vtable

A pointer to the table of callback functions in an I/O module.

## **IOMInterfaceRef**

Defines a pointer to a generic instance of the I/O module plug-in interface.

typedef const IOMInterface\* IOMInterfaceRef;

#### **Availability**

Available in Mac OS X v10.0 and later.

#### **Declared In**

PMIOModule.h

## <span id="page-50-2"></span>**IOMProcs**

Defines the table of callback functions in the I/O module plug-in interface.

```
struct IOMProcs
{
     PMPlugInHeader pluginHeader;
    PMIOModuleGetConnectionInfoProcPtr GetConnectionInfo;<br>PMIOModuleInitializeProcPtr Initialize;
    PMIOModuleInitializeProcPtr
    PMIOModuleOpenProcPtr Open;
    PMIOModuleReadProcPtr Read;
   PMIOModuleWriteProcPtr Write;
    PMIOModuleStatusProcPtr Status;
    PMIOModuleGetAttributeProcPtr GetAttribute;<br>PMIOModuleSetAttributeProcPtr SetAttribute;
    PMIOModuleSetAttributeProcPtr
   PMIOModuleCloseProcPtr Close;
   PMIOModuleTerminateProcPtr Terminate;
};
typedef struct IOMProcs IOMProcs;
```
#### **Availability**

Available in Mac OS X v10.0 and later.

### **Declared In**

<span id="page-50-1"></span>PMIOModule.h

## <span id="page-50-0"></span>**Constants**

## **PDE Feature Flags**

Specify the flags returned by a printing dialog extension in its initialization function.

```
typedef UInt32 PMPDEFlags;
enum {
    kPMPDENoFlags = 0,
    kPMPDENoSummary = 1,
    kPMPDEAllFlags = -1
```
## };

## <span id="page-51-4"></span>**Constants**

kPMPDENoFlags

Specifies that a printing dialog extension does not have any special capabilities to report to the printing system.

Available in Mac OS X v10.0 and later.

Not available to 64-bit applications.

Declared in PMPrintingDialogExtensionsDeprecated.h.

#### <span id="page-51-5"></span>kPMPDENoSummary

Specifies that a printing dialog extension does not provide summary information. Your initialization function can indicate this to the printing system by using the  $f$ l ags parameter to pass back this constant. For more information about the initialization function, see [PMPDEInitializeProcPtr](#page-26-0) (page 27). For more information about providing summary information, see [PMPDEGetSummaryTextProcPtr](#page-25-1) (page 26).

Available in Mac OS X v10.0 and later.

Not available to 64-bit applications.

Declared in PMPrintingDialogExtensionsDeprecated.h.

#### <span id="page-51-3"></span>kPMPDEAllFlags

Not used.

Available in Mac OS X v10.0 and later.

Not available to 64-bit applications.

<span id="page-51-0"></span>Declared in PMPrintingDialogExtensionsDeprecated.h.

## **PDE Interface Identifier**

<span id="page-51-2"></span>Specifies the unique identifier for the printing dialog extension plug-in interface.

#define kDialogExtensionIntfIDStr CFSTR("A996FD7E-B738-11D3-8519-0050E4603277")

#### **Constants**

kDialogExtensionIntfIDStr

A UUID that a printing dialog extension should use in its query interface function to verify that the caller wants an instance of a printing dialog extension plug-in interface, and not some other plug-in interface.

#### <span id="page-51-1"></span>**Discussion**

For more information about the query interface function, see *Core Foundation Plug-in Services*..

## **PDE Interface Version**

Specify the major and minor components of the version numbers for the interface supported by your printing dialog extension.

#define kPDEBuildVersionMajor 1 #define kPDEBuildVersionMinor 0 #define kPDEBaseVersionMajor 1 #define kPDEBaseVersionMinor 0

#### <span id="page-52-3"></span>**Constants**

kPDEBuildVersionMajor

Specifies that Apple has designated the current release of the printing dialog extension plug-in interface to be major version 1, as in 1.0.

<span id="page-52-4"></span><span id="page-52-1"></span>kPDEBuildVersionMinor

Specifies that Apple has designated the current release of the printing dialog extension plug-in interface to be minor version 0, as in 1.0.

<span id="page-52-2"></span>kPDEBaseVersionMajor

Specifies that Apple has designated the first release of the printing dialog extension plug-in interface to be major version 1, as in 1.0.

<span id="page-52-0"></span>kPDEBaseVersionMinor

Specifies that Apple has designated the first release of the printing dialog extension plug-in interface to be minor version 0, as in 1.0.

## **PDE Pane Kind Identifiers**

Identifiers associated with the Apple-defined panes in a printing dialog.

```
#define kPMColorPDEKindID CFSTR("com.apple.print.pde.ColorKind")
#define kPMCopiesAndPagesPDEKindID 
CFSTR("com.apple.print.pde.CopiesAndPagesKind")
#define kPMCoverPagePDEKindID 
CFSTR("com.apple.print.pde.CoverPageKind")
#define kPMDuplexPDEKindID CFSTR("com.apple.print.pde.DuplexKind")
#define kPMLayoutPDEKindID 
CFSTR("com.apple.print.pde.LayoutUserOptionKind")
#define kPMOutputOptionsPDEKindID 
CFSTR("com.apple.print.pde.OutputOptionsKind")
#define kPMPageAttributesKindID 
CFSTR("com.apple.print.pde.PageAttributesKind")
#define kPMPaperFeedPDEKindID 
CFSTR("com.apple.print.pde.PaperFeedKind")
#define kPMPriorityPDEKindID 
CFSTR("com.apple.print.pde.PriorityKind")
#define kPMRotationScalingPDEKindID 
CFSTR("com.apple.print.pde.RotationScalingKind")
```
#### <span id="page-52-7"></span><span id="page-52-6"></span><span id="page-52-5"></span>**Constants**

kPMColorPDEKindID

Identifies the Print dialog pane named Color Option.

<span id="page-52-8"></span>kPMCopiesAndPagesPDEKindID

Identifies the Print dialog pane named Copies & Pages.

kPMCoverPagePDEKindID

Identifies the Print dialog pane named Cover Page.

kPMDuplexPDEKindID Identifies the Print dialog pane named Duplex. <span id="page-53-8"></span>kPMLayoutPDEKindID

```
Identifies the Print dialog pane named Layout.
kPMOutputOptionsPDEKindID
      Identifies the Print dialog pane named Output Options.
kPMPageAttributesKindID
      Identifies the Page Setup dialog pane named Page Attributes.
kPMPaperFeedPDEKindID
      Identifies the Print dialog pane named Paper Feed.
```

```
kPMPriorityPDEKindID
      Identifies the Print dialog pane named Priority.
```

```
kPMRotationScalingPDEKindID
      Identifies the Print dialog pane named Rotation & Scaling.
```
## **PDE Ticket Identifiers**

Specify the types of printing job tickets used by printing dialog extensions.

```
#define kPDE_PMPrintSettingsRef CFSTR("PMPrintSettingsTicket")
#define kPDE_PMPageFormatRef CFSTR("PMPageFormatTicket")
#define kPDE_PMJobTemplateRef CFSTR("PMJobTemplateTicket")
```

```
#define kPDE_PMPrinterInfoRef CFSTR("PMPrinterInfoTicket")
```
#### <span id="page-53-5"></span>**Constants**

<span id="page-53-4"></span>kPDE\_PMPrintSettingsRef Specifies a print settings ticket.

- <span id="page-53-6"></span>kPDE\_PMPageFormatRef Specifies a page format ticket.
- kPDE\_PMJobTemplateRef Specifies a job template ticket.
- <span id="page-53-1"></span>kPDE\_PMPrinterInfoRef Specifies a printer info ticket.

## **PDE Type Identifiers**

Specify the different types of printing dialog extensions.

```
#define kAppPageSetupDialogTypeIDStr 
CFSTR("B9A0DA98-E57F-11D3-9E83-0050E4603277")
#define kAppPrintDialogTypeIDStr 
CFSTR("BCB07250-E57F-11D3-8CA6-0050E4603277")
#define kPrinterModuleTypeIDStr 
CFSTR("BDB091F4-E57F-11D3-B5CC-0050E4603277")
```
#### <span id="page-53-3"></span>**Constants**

```
kAppPageSetupDialogTypeIDStr
```
The identifier for a Page Setup dialog extension supplied with an application.

```
kAppPrintDialogTypeIDStr
```
The identifier for a Print dialog extension supplied with an application.

```
kPrinterModuleTypeIDStr
```
The identifier for a Print dialog extension supplied with a printer module.

#### **Discussion**

Apple associates each type of printing dialog extension with a UUID, represented as a constant Core Foundation string.

One or more of these constants is used in the  $CFD \log \ln \sqrt{D}$  property list entry of a printing dialog extension, to declare a supported type and associate the type with a factory function that implements it.

<span id="page-54-0"></span>For more information about factory functions, see *Core Foundation Plug-in Services*.

## **I/O Module Interface Version**

Specify the major and minor components of the version numbers for the interface supported by your I/O module.

```
enum {
     kIOMBuildVersionMajor = 1,
     kIOMBuildVersionMinor = 0,
     kIOMBaseVersionMajor = 1,
     kIOMBaseVersionMinor = 0
};
```
## <span id="page-54-1"></span>**Printer Module Interface Version**

Specify the major and minor components of the version numbers for the interface supported by your printer module.

```
enum {
     kPMBuildVersionMajor = 1,
     kPMBuildVersionMinor = 0,
     kPMBaseVersionMajor = 1,
     kPMBaseVersionMinor = 0
};
```
## **Printer Module Status Codes**

Specify the status and error event codes and keys reported by the printer module (used in PMNotificationProc).

```
enum {
    kPMEventPrinterStatus = 4000,
    kPMEventErrorOccurred = 4001,
    kPMEventRecoverableErrorOccurred = 4002,
    kPMEventRecoverableErrorCleared = 4003
};
```
## **Other Printer Module Constants**

Defined in PMPrinterModule.h.

```
enum {
     kPMBrowserInfoNumValues = 4
};
```
## <span id="page-55-0"></span>**Print Center Feature Flags**

Specify the flags returned by Print Center in its prologue function.

```
typedef UInt32 PMPrBrowserFlags;
enum {
     kPMPrBrowserPCNoFlags = 0,
    kPMPrBrowserPCNoUI = 1,
    kPMPrBrowserPCAllFlags = -1
};
```
## <span id="page-55-1"></span>**Print Center Signatures**

Specify the Print Center creator code and icon signatures.

```
enum {
    kPMPrBrowserPCCreator = 'pctr',
 kPMPrBrowserWorksetPrinterIconType = 'wspr',
 kPMPrBrowserUnknownPrinterIconType = '?ptr'
};
```
## <span id="page-55-2"></span>Result Codes

<span id="page-55-3"></span>The table below lists the result codes defined in the Carbon Printing Manager for functions in the printing plug-in interfaces.

<span id="page-55-7"></span><span id="page-55-6"></span><span id="page-55-5"></span><span id="page-55-4"></span>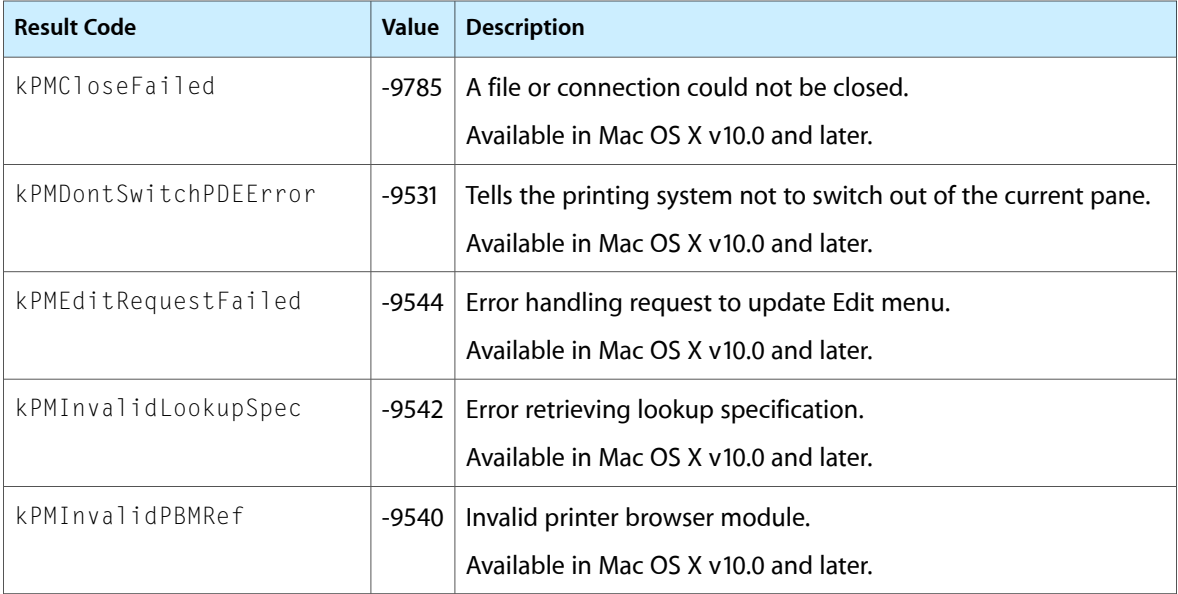

<span id="page-56-11"></span><span id="page-56-10"></span><span id="page-56-9"></span><span id="page-56-8"></span><span id="page-56-7"></span><span id="page-56-6"></span><span id="page-56-5"></span><span id="page-56-4"></span><span id="page-56-3"></span><span id="page-56-2"></span><span id="page-56-1"></span><span id="page-56-0"></span>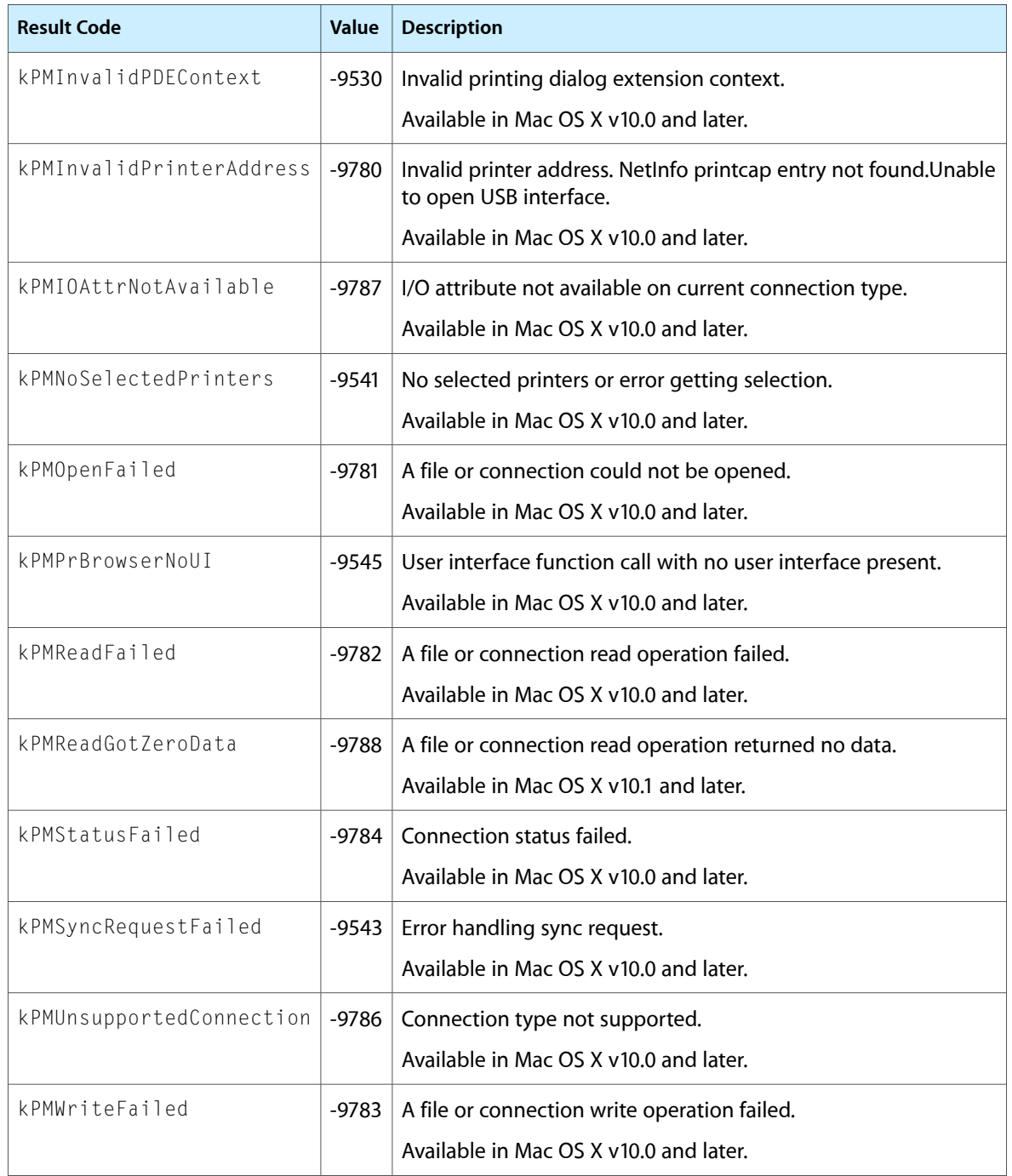

Printing Plug-in Interfaces Reference

# <span id="page-58-0"></span>Document Revision History

This table describes the changes to *Printing Plug-in Interfaces Reference*.

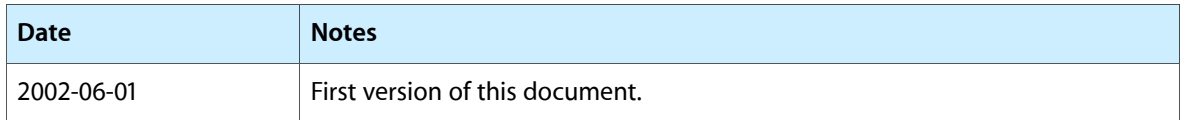

#### **REVISION HISTORY**

Document Revision History

# Index

## <span id="page-60-0"></span>G

GetConnInfoProcPtr callback [12](#page-11-1)

## I

I/O Module Interface Version [55](#page-54-0) IOMContext data type [50](#page-49-1) IOMInterface structure [50](#page-49-2) IOMInterfaceRef data type [50](#page-49-3) IOMProcs structure [51](#page-50-2)

## K

kAppPageSetupDialogTypeIDStr constant [54](#page-53-2) kAppPrintDialogTypeIDStr constant [54](#page-53-3) kDialogExtensionIntfIDStr constant [52](#page-51-2) kPDEBaseVersionMajor constant [53](#page-52-1) kPDEBaseVersionMinor constant [53](#page-52-2) kPDEBuildVersionMajor constant [53](#page-52-3) kPDEBuildVersionMinor constant [53](#page-52-4) kPDE\_PMJobTemplateRef constant [54](#page-53-4) kPDE\_PMPageFormatRef constant [54](#page-53-5) kPDE\_PMPrinterInfoRef constant [54](#page-53-6) kPDE\_PMPrintSettingsRef constant [54](#page-53-7) kPMCloseFailed constant [56](#page-55-3) kPMColorPDEKindID constant [53](#page-52-5) kPMCopiesAndPagesPDEKindID constant [53](#page-52-6) kPMCoverPagePDEKindID constant [53](#page-52-7) kPMDontSwitchPDEError constant [56](#page-55-4) kPMDuplexPDEKindID constant [53](#page-52-8) kPMEditRequestFailed constant [56](#page-55-5) kPMInvalidLookupSpec constant [56](#page-55-6) kPMInvalidPBMRef constant [56](#page-55-7) kPMInvalidPDEContext constant [57](#page-56-0) kPMInvalidPrinterAddress constant [57](#page-56-1) kPMIOAttrNotAvailable constant [57](#page-56-2) kPMLayoutPDEKindID constant [54](#page-53-8)

kPMNoSelectedPrinters constant [57](#page-56-3) kPMOpenFailed constant [57](#page-56-4) kPMOutputOptionsPDEKindID constant [54](#page-53-9) kPMPageAttributesKindID constant [54](#page-53-10) kPMPaperFeedPDEKindID constant [54](#page-53-11) kPMPDEAllFlags constant [52](#page-51-3) kPMPDENoFlags constant [52](#page-51-4) kPMPDENoSummary constant [52](#page-51-5) kPMPrBrowserNoUI constant [57](#page-56-5) kPMPriorityPDEKindID constant [54](#page-53-12) kPMReadFailed constant [57](#page-56-6) kPMReadGotZeroData constant [57](#page-56-7) kPMRotationScalingPDEKindID constant [54](#page-53-13) kPMStatusFailed constant [57](#page-56-8) kPMSyncRequestFailed constant [57](#page-56-9) kPMUnsupportedConnection constant [57](#page-56-10) kPMWriteFailed constant [57](#page-56-11) kPrinterModuleTypeIDStr constant [55](#page-54-4)

## O

Other Printer Module Constants [55](#page-54-3)

## P

PDE Feature Flags [51](#page-50-1) PDE Interface Identifier [52](#page-51-0) PDE Interface Version [52](#page-51-1) PDE Pane Kind Identifiers [53](#page-52-0) PDE Ticket Identifiers [54](#page-53-0) PDE Type Identifiers [54](#page-53-1) PlugInIntf structure [43](#page-42-0) PlugInIntfVTable structure [42](#page-41-1) PMBeginJobProcPtr callback [13](#page-12-0) PMCancelJobProcPtr callback [13](#page-12-1) PMCOMAddRefProcPtr callback [13](#page-12-2) PMCOMQueryInterfaceProcPtr callback [14](#page-13-0) PMCOMReleaseProcPtr callback [14](#page-13-1) PMContext data type [46](#page-45-0)

PMCreateLocalizedPaperSizeCFString function [7](#page-6-3) PMCreatePaperSizeCFString function [8](#page-7-0) PMCreatePrinterBrowserModuleInfoProcPtr callback [14](#page-13-2) PMCreatePrinterTicketsProcPtr callback [15](#page-14-0) PMCreatePrintingDialogExtensionsPathsProcPtr callback [15](#page-14-1) PMDrawingCtx data type [47](#page-46-1) PMEndJobProcPtr callback [15](#page-14-2) PMImageAccessProcPtr callback [16](#page-15-0) PMImageRef data type [47](#page-46-2) PMInitializeProcPtr callback [16](#page-15-1) PMInterface structure [45](#page-44-1) PMInterfaceAPIVersion structure [49](#page-48-0) PMInterfaceAPIVersionPtr data type [50](#page-49-4) PMInterfacePrBrowser structure [47](#page-46-3) PMInterfacePrBrowserPtr data type [48](#page-47-0) PMInterfaceRef data type [46](#page-45-1) PMIOCloseProcPtr callback [16](#page-15-2) PMIOGetAttributeProcPtr callback [17](#page-16-0) PMIOModuleCloseProcPtr callback [17](#page-16-1) PMIOModuleGetAttributeProcPtr callback [18](#page-17-0) PMIOModuleGetConnectionInfoProcPtrcallback [18](#page-17-1) PMIOModuleInitializeProcPtr callback [18](#page-17-2) PMIOModuleOpenProcPtr callback [19](#page-18-0) PMIOModuleReadProcPtr callback [19](#page-18-1) PMIOModuleSetAttributeProcPtr callback [19](#page-18-2) PMIOModuleStatusProcPtr callback [20](#page-19-0) PMIOModuleTerminateProcPtr callback [20](#page-19-1) PMIOModuleWriteProcPtr callback [20](#page-19-2) PMIOOpenProcPtr callback [21](#page-20-0) PMIOProcs structure [46](#page-45-2) PMIOReadProcPtr callback [21](#page-20-1) PMIOSetAttributeProcPtr callback [22](#page-21-0) PMIOStatusProcPtr callback [22](#page-21-1) PMIOWriteProcPtr callback [23](#page-22-0) PMJobStreamGetNextBandProcPtr callback [23](#page-22-1) PMJobStreamGetPosProcPtr callback [24](#page-23-0) PMJobStreamOpenProcPtr callback [24](#page-23-1) PMJobStreamProcs structure [46](#page-45-3) PMJobStreamReadWriteProcPtr callback [24](#page-23-2) PMJobStreamSetPosProcPtr callback [25](#page-24-0) PMNotificationProcPtr callback [25](#page-24-1) PMPDECloseProcPtr callback [26](#page-25-0) PMPDEContext data type [44](#page-43-0) PMPDEFlags data type [44](#page-43-1) PMPDEGetSummaryTextProcPtr callback [26](#page-25-1) PMPDEInitializeProcPtr callback [27](#page-26-0) PMPDEOpenProcPtr callback [29](#page-28-0) PMPDEPrologueProcPtr callback [29](#page-28-1) PMPDERef data type [44](#page-43-2) PMPDESyncProcPtr callback [31](#page-30-0) PMPDETerminateProcPtr callback [32](#page-31-0)

PMPlugInAPIVersion structure [41](#page-40-0) PMPluginGetAPIVersionProcPtr callback [33](#page-32-0) PMPlugInHeader structure [40](#page-39-3) PMPlugInHeaderInterface structure [41](#page-40-1) PMPluginReleaseProcPtr callback [33](#page-32-1) PMPluginRetainProcPtr callback [34](#page-33-0) PMPrBrowserAPIVersionProcPtr callback [34](#page-33-1) PMPrBrowserCallbacks structure [48](#page-47-1) PMPrBrowserCallbacksPtr data type [48](#page-47-2) PMPrBrowserContext data type [49](#page-48-1) PMPrBrowserFlags data type [49](#page-48-2) PMPrBrowserGetLookupSpecProcPtr callback [34](#page-33-2) PMPrBrowserGetSelectedPrintersProcPtr callback [35](#page-34-0) PMPrBrowserInitializeProcPtr callback [35](#page-34-1) PMPrBrowserPrologueProcPtr callback [36](#page-35-0) PMPrBrowserRef data type [49](#page-48-3) PMPrBrowserResizeProcPtr callback [36](#page-35-1) PMPrBrowserSelectionStatusProcPtr callback [37](#page-36-0) PMPrBrowserSyncProcPtr callback [37](#page-36-1) PMPrBrowserSyncRequestProcPtr callback [38](#page-37-0) PMPrBrowserTerminateProcPtr callback [38](#page-37-1) PMPrBrowserWorksetPrintersProcPtr callback [38](#page-37-2) PMPrintJobProcPtr callback [39](#page-38-0) PMPrintPageProcPtr callback [39](#page-38-1) PMProcs structure [45](#page-44-2) PMTerminateProcPtr callback [40](#page-39-0) Print Center Feature Flags [56](#page-55-0) Print Center Signatures [56](#page-55-1) Printer Module Interface Version [55](#page-54-1) Printer Module Status Codes [55](#page-54-2)